# **Como Conseguir Acessar a Blaze: Dicas e Tratamento para Problemas Comuns? : Apostando na Mega-Sena**

**Autor: symphonyinn.com Palavras-chave: Como Conseguir Acessar a Blaze: Dicas e Tratamento para Problemas Comuns?**

## **Como Conseguir Acessar a Blaze: Dicas e Tratamento para Problemas Comuns?**

Você está procurando uma maneira de acessar a Blaze, mas está tendo problemas? Não se preocupe, você não está sozinho! Muitas pessoas estão enfrentando dificuldades para acessar a plataforma.

Neste artigo, vamos explorar as principais razões pelas quais você pode estar tendo problemas para acessar a Blaze e fornecer soluções para que você possa voltar a se divertir!

### **Por que não consigo entrar na Blaze?**

Existem vários motivos pelos quais você pode estar tendo problemas para acessar a Blaze. Aqui estão alguns dos mais comuns:

- **A Blaze está fora do ar?** A Blaze pode estar temporariamente indisponível devido a manutenção programada, falhas técnicas nos servidores ou até mesmo ataques cibernéticos.
- **Você está tentando acessar a Blaze de um país onde ela é bloqueada?** A Blaze pode ser bloqueada em Como Conseguir Acessar a Blaze: Dicas e Tratamento para Problemas Comuns? alguns países devido a regulamentações locais.
- **Você esqueceu sua Como Conseguir Acessar a Blaze: Dicas e Tratamento para Problemas Comuns? senha?** Se você esqueceu sua Como Conseguir Acessar a Blaze: Dicas e Tratamento para Problemas Comuns? senha, pode redefini-la facilmente através do site da Blaze.
- Você está usando uma VPN? Algumas VPNs podem bloquear o acesso à Blaze. Tente usar uma VPN diferente ou desative-a temporariamente.
- **Seu navegador está desatualizado?** Certifique-se de que seu navegador está atualizado para a versão mais recente.

#### **Como acessar a Blaze?**

Se você está tendo problemas para acessar a Blaze, aqui estão algumas dicas:

- **Verifique se a Blaze está fora do ar.** Você pode verificar o status da Blaze no site oficial ou nas redes sociais.
- **Tente acessar a Blaze de um dispositivo diferente.** Se você estiver usando um computador, tente acessar a Blaze de um smartphone ou tablet.
- **Use um navegador diferente.** Se você estiver usando o Chrome, tente usar o Firefox ou o Safari.
- **Limpe o cache e os cookies do seu navegador.** Isso pode ajudar a resolver problemas de conectividade.
- **· Desative o bloqueador de anúncios.** Alguns bloqueadores de anúncios podem interferir no

acesso à Blaze.

- **Verifique sua Como Conseguir Acessar a Blaze: Dicas e Tratamento para Problemas Comuns? conexão com a internet.** Certifique-se de que você está conectado à internet.
- **Entre em Como Conseguir Acessar a Blaze: Dicas e Tratamento para Problemas Comuns? contato com o suporte da Blaze.** Se você ainda estiver tendo problemas, entre em Como Conseguir Acessar a Blaze: Dicas e Tratamento para Problemas Comuns? contato com o suporte da Blaze para obter ajuda.

#### **Dicas para acessar a Blaze com segurança**

- **Use uma senha forte.** Crie uma senha forte e única para sua Como Conseguir Acessar a Blaze: Dicas e Tratamento para Problemas Comuns? conta da Blaze.
- **Ative a autenticação de dois fatores.** Isso adiciona uma camada extra de segurança à sua Como Conseguir Acessar a Blaze: Dicas e Tratamento para Problemas Comuns? conta.
- **· Não compartilhe suas informações pessoais com ninguém.** Mantenha suas informações pessoais em Como Conseguir Acessar a Blaze: Dicas e Tratamento para Problemas Comuns? segredo.
- **Use uma VPN confiável.** Se você estiver usando uma VPN, certifique-se de que ela seja confiável e tenha uma boa reputação.
- **Mantenha seu software atualizado.** Mantenha seu sistema operacional, navegador e antivírus atualizados para proteger seu dispositivo de malware.

#### **Aproveite a Blaze com segurança e responsabilidade!**

Agora que você sabe como acessar a Blaze com segurança, aproveite a plataforma e divirta-se! Lembre-se de jogar com responsabilidade e definir limites para seus gastos.

#### **Aproveite a experiência Blaze!**

#### **Promoção especial para novos usuários:**

Use o código **[live roleta bet365](/live-roleta--bet-365-2024-08-01-id-34346.htm)** para receber um bônus de **R\$100** em Como Conseguir Acessar a Blaze: Dicas e Tratamento para Problemas Comuns? seu primeiro depósito!

#### **Válido até {data}**

#### **Aproveite esta oportunidade única!**

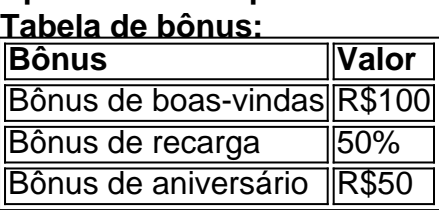

#### **Termos e condições:**

- O bônus de boas-vindas é válido para novos usuários.
- O bônus de recarga é válido para depósitos de no mínimo R\$100.
- O bônus de aniversário é válido para usuários que tenham uma conta ativa há pelo menos um ano.
- Os bônus estão sujeitos a termos e condições.

**Para mais informações, visite o site da Blaze.** [concurso lotofacil](/concurso-lotofacil-2024-08-01-id-22489.pdf)

#### **Lembre-se de jogar com responsabilidade!**

**Boa sorte!**

### **Partilha de casos**

#### ### Como Conseguir Acessar a Blaze Passo a Passo? - LANCE!###

Tive um momento frustrante quando não consegui entrar na Blaze, e queria compartilhar minha experiência para ajudar outros usuários que podem estar enfrentando o mesmo problema. No dia 8 de julho de 2n4, tentei me conectar à plataforma e achei-me em Como Conseguir Acessar a Blaze: Dicas e Tratamento para Problemas Comuns? uma situação confusa. Ao descobrir como acessar contas e apostar na Blaze, precisamos seguir alguns passos simples para garantir que possamos entrar com sucesso no site ou aplicativo.

- 1. Primeiro, você deve ter um cadastro no site da Blaze. Para isso, basta informar seus dados e criar login e senha. Caso tenha feito o registro e esteja tendo dificuldades, clique em Como Conseguir Acessar a Blaze: Dicas e Tratamento para Problemas Comuns? "Esqueci sua Como Conseguir Acessar a Blaze: Dicas e Tratamento para Problemas Comuns? Senha" ou "Redefinir senha".
- 2. Se você não tem um cadastro ainda, procure pelo botão direto "Cadastre-se" em Como Conseguir Acessar a Blaze: Dicas e Tratamento para Problemas Comuns? vermelho no site da Blaze. Siga o formulário e crie uma conta.
- 3. Você pode optar por fazer login usando sua Como Conseguir Acessar a Blaze: Dicas e Tratamento para Problemas Comuns? data de nascimento ou um número de telefone associado à sua Como Conseguir Acessar a Blaze: Dicas e Tratamento para Problemas Comuns? conta para recuperação. Insira seu endereço real de e-mail também!
- 4. Caso esteja enfrentando problemas, acesse o site da Blaze Brasil no seu navegador; clique em Como Conseguir Acessar a Blaze: Dicas e Tratamento para Problemas Comuns? "Entrar", no canto superior direito; informe seu endereço de email e senha. Se ainda estiver sem solução, tente redefinir sua Como Conseguir Acessar a Blaze: Dicas e Tratamento para Problemas Comuns? senha ou entrar com um número de telefone associado à conta!
- 5. Alguns usuários preferem usar a Blaze App para apostas móveis. Para baixá-la, procure por botões diretos "Cadastre-se" ou "Download" espalhados pelo artigo de internet; toque no botão e siga os passos fornecidos!
- 6. Lembre-se sempre de fazer uma pesquisa sobre a reputação das empresas antes de comprar ou apostar com elas, pois isso pode evitar possíveis problemas futu cujos eficientes se tornaram um ponto de referência em Como Conseguir Acessar a Blaze: Dicas e Tratamento para Problemas Comuns? toda a região!

Apesar da Blaze ter sido bloqueada recentemente no Brasil por determinação judicial, ainda é possível acessar a plataforma por meio de métodos alternativos. Com essas dicas e passos fáceis, agora você pode voltar ao mundo das apostas com confiança!

Espero ter ajudado. Se tiver mais alguma dúvida ou precisar de esclarecimentos sobre qualquer etapa do processo, sinta-se à vontade para perguntar na comunidade LANCE!.

### **Expanda pontos de conhecimento**

**Por quê não consigo entrar na Blaze?** Para entrar na Blaze, é necessário ter um cadastro no site. Informe seus dados, crie o login e a senha. Caso você tenha feito o registro e esteja com dificuldade, clique em Como Conseguir Acessar a Blaze: Dicas e Tratamento para Problemas Comuns? "esqueci a senha" e redefina-a.

#### 8 de julho de 2024

**Lembre-se que na Blaze App 2024, o usuário pode fazer um cadastro com os dados do Google, da Steam e da Twitch**. Assim, sem preencher nada, o usuário consegue se cadastrar em Como Conseguir Acessar a Blaze: Dicas e Tratamento para Problemas Comuns? poucos segundos. Mas sempre que for fazer login na Blaze, terá que fazer o login através da rede social usada na hora do cadastro.

**Por quê a Blaze saiu do ar?** Atualmente, a empresa está acusada de golpes e na CPI de Pirmides Financeiras. Com isso, a justiça, por meio da Anatel, determinou que o site seja tirado do ar.

**Esse problema pode ocorrer por várias razões, incluindo manutenção programada do site, falhas técnicas nos servidores ou até mesmo ataques cibernéticos**. A frequência com que o Blaze fica fora do ar varia bastante. Em alguns casos, a interrupção dura apenas alguns minutos; em Como Conseguir Acessar a Blaze: Dicas e Tratamento para Problemas Comuns? outros, pode se estender por horas.

### **comentário do comentarista**

O conteúdo que você compartilhou parece ser uma postagem promocional para a plataforma de apostas online Blaze, incluindo dicas sobre como obter o acesso ao site e informações sobre um código promocional. No entanto, não é possível verificar sua Como Conseguir Acessar a Blaze: Dicas e Tratamento para Problemas Comuns? autenticidade ou validar os termos do bônus através deste formato.

Em qualquer caso, para garantir uma experiência segura e responsável ao acessar plataformas de apostas online como a Blaze:

Certifique-se de que o site é legítimo e operado em Como Conseguir Acessar a Blaze: Dicas e Tratamento para Problemas Comuns? um ambiente controlado por reguladores locais relevantes (por exemplo, UK Gambling Commission ou Malta's Loterie). Acesse diretamente o site sem usar redirecionamentos de terceiros.

Utilize medidas de segurança como senhas complexas e não compartilhe informações confidenciais com ninguém.

Use uma VPN para obter acesso à plataforma, se necessário (certifique-se de que é um serviço respeitável).

Atualize regularmente seu software e antivírus em Como Conseguir Acessar a Blaze: Dicas e Tratamento para Problemas Comuns? seus dispositutes.

Estabeleça limites financeiros para suas apostas e siga eles rigorosamente.

Esteja ciente das implicações legais do jogo de azar online, que podem variar dependendo da sua Como Conseguir Acessar a Blaze: Dicas e Tratamento para Problemas Comuns? localização geográfica.

Lembre-se de jogar com responsabilidade e sempre priorize a segurança ao fazer qualquer transação financeira on-line.

#### **Informações do documento:**

Autor: symphonyinn.com

Assunto: Como Conseguir Acessar a Blaze: Dicas e Tratamento para Problemas Comuns? Palavras-chave: **Como Conseguir Acessar a Blaze: Dicas e Tratamento para Problemas Comuns? : Apostando na Mega-Sena**

Data de lançamento de: 2024-08-01

#### **Referências Bibliográficas:**

- 1. [jogos cartas freecell online gratis](/html/jogos-cartas-freecell-online-gratis-2024-08-01-id-32629.pdf)
- 2. [codigo de bonus bet 365](/html/codigo-de-bonus-bet-365-2024-08-01-id-20153.pdf)
- 3. <u>[betsbola com br](/-bet-sbola-com-br-2024-08-01-id-12277.html)</u>
- 4. <u>[zebet 100€](https://www.dimen.com.br/aid-category-noticias/ze-bet--100�-2024-08-01-id-49703.html)</u>